## Manual paso a paso: de Huawei P smart Cámara frontal

Para este manual necesitarás las siguientes herramientas y componentes que puedes adquirir en nuestra tienda on-line [Impextrom.com](https://www.impextrom.com) Haz click encima de una herramienta para ir a la página web.

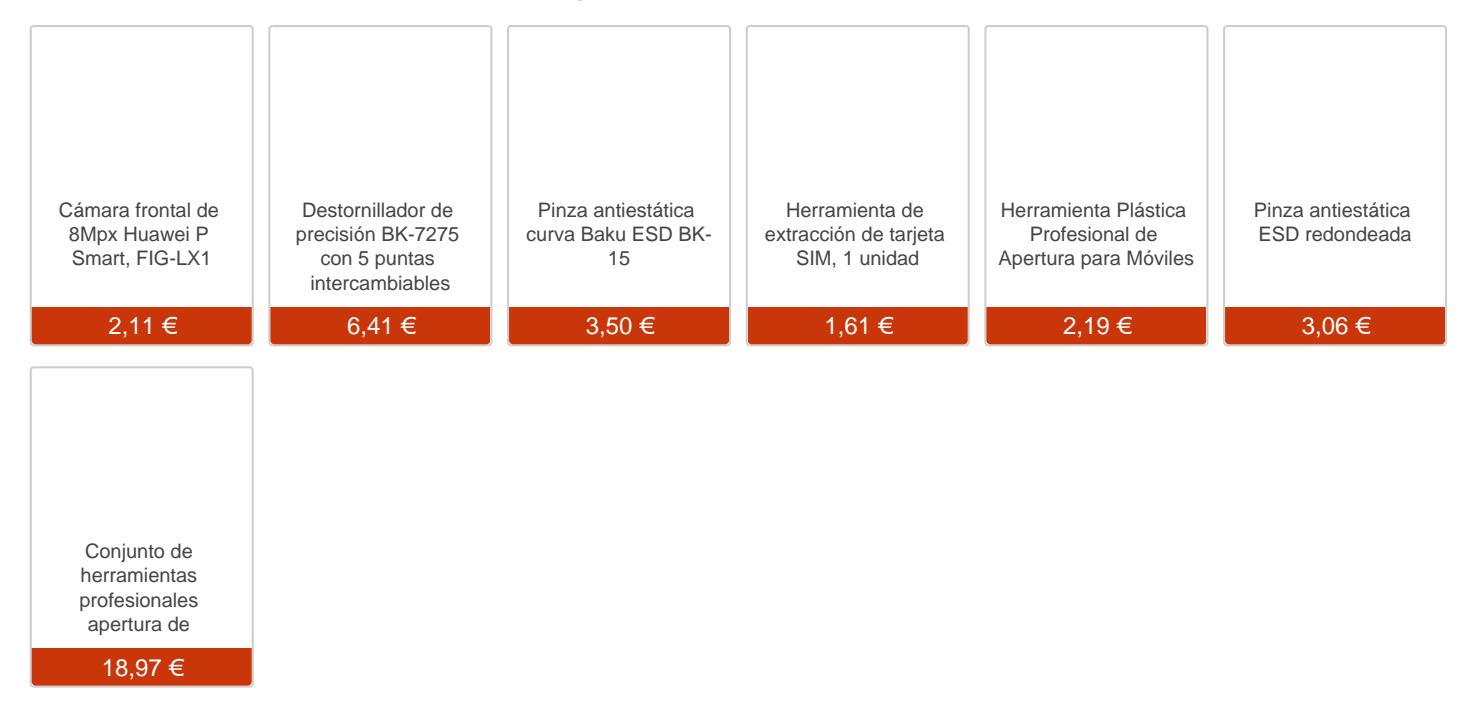

## Paso 1 - Bandeja

En primer lugar debemos extraer la bandeja de las tarjetas.

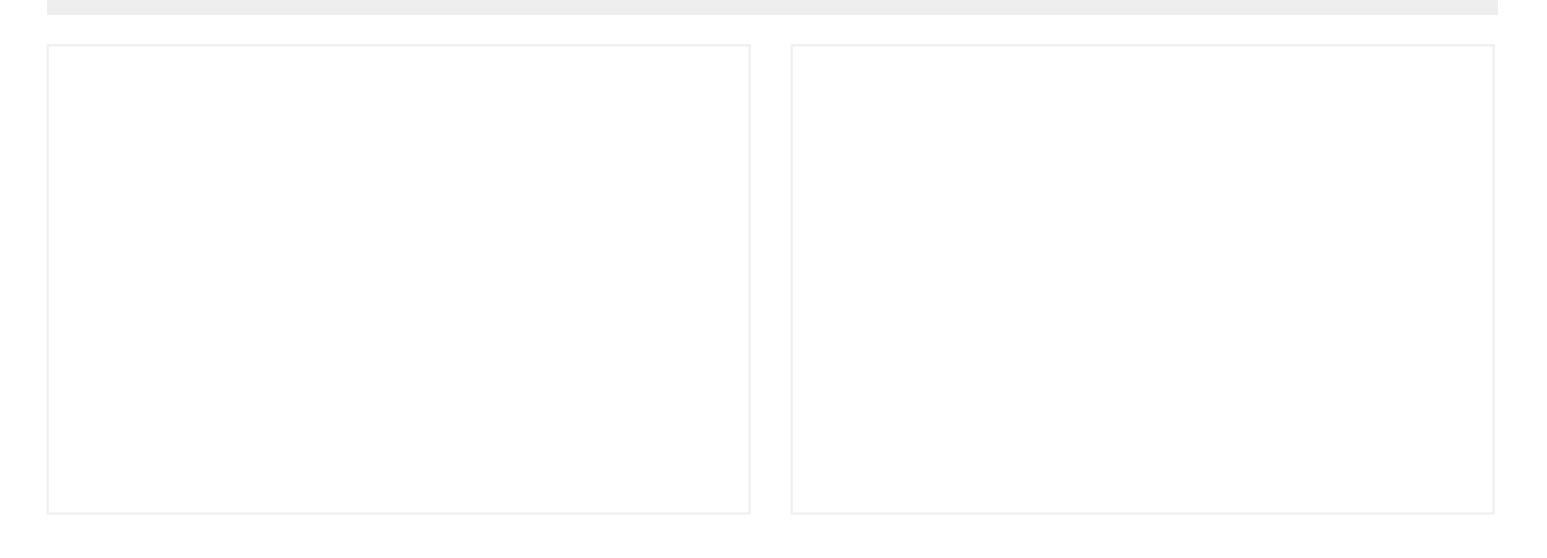

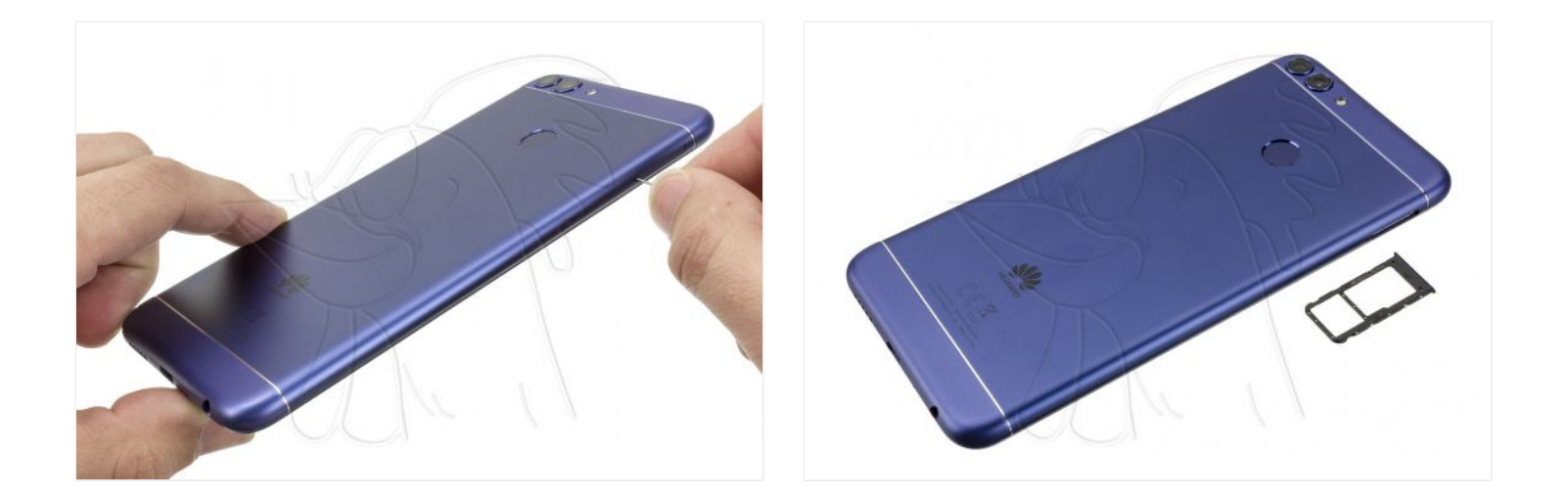

## **Paso 2 - Carcasa trasera**

Con la ayuda de una herramienta lo suficiente fina vamos desenganchando todos los bordes de la carcasa con cuidado de no dañarla demasiado. Y nosotros hemos desenganchado el flex del lector de huellas para trabajar más cómodamente.

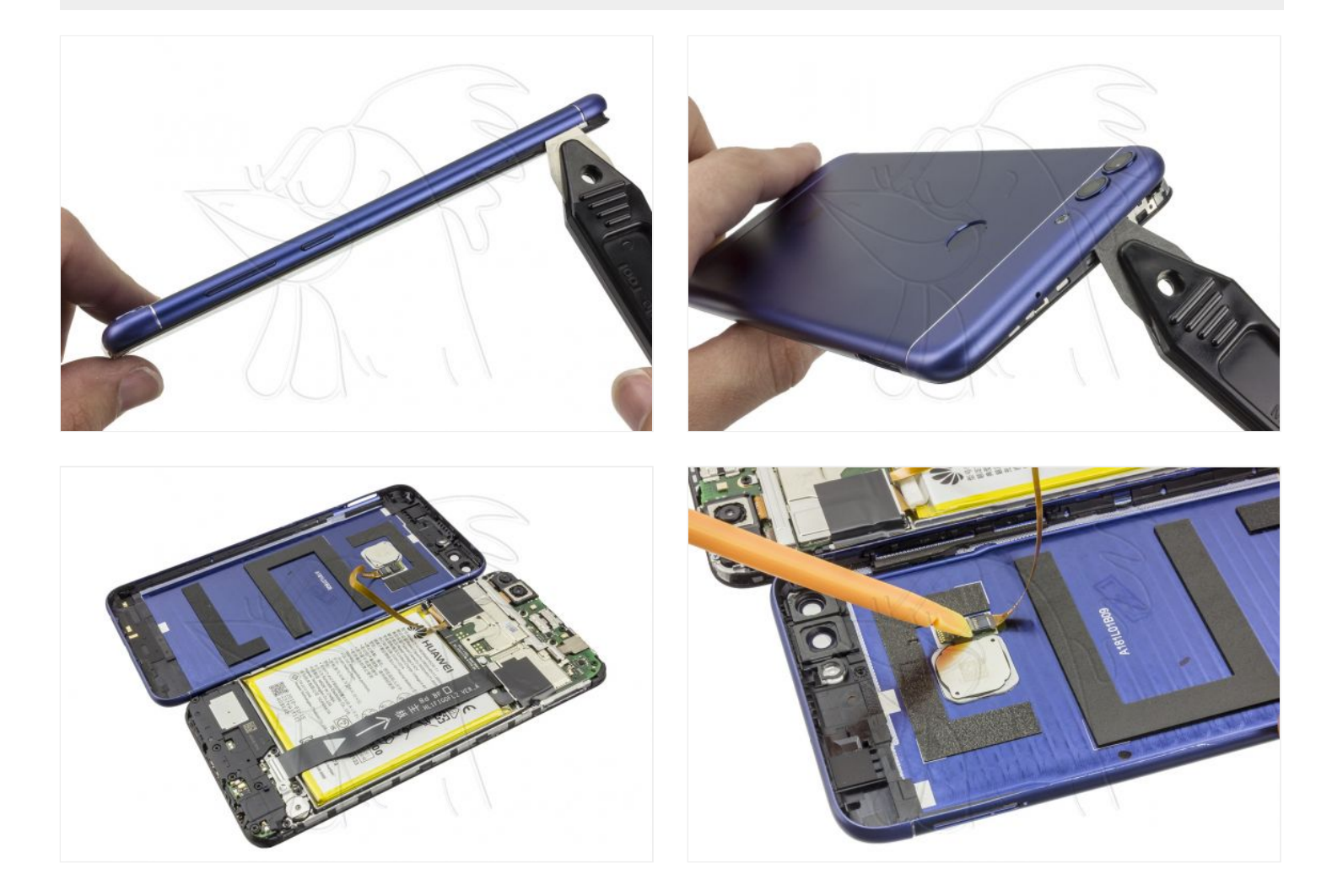

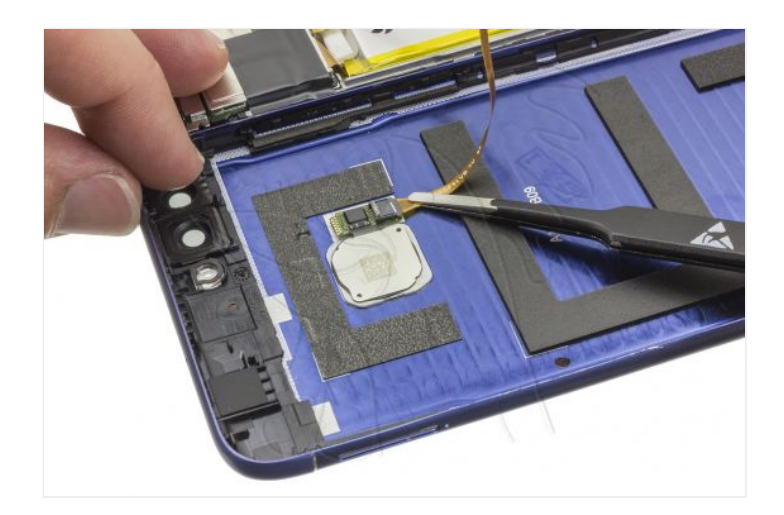

## **Paso 3 - Blindaje superior**

Extraemos los tres tornillos Phillips (PH#00) para poder retirar el blindaje que protege los conectores de las cámaras.

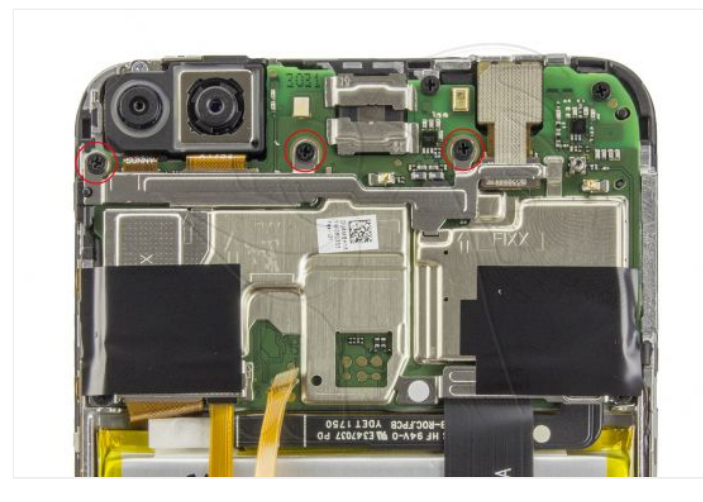

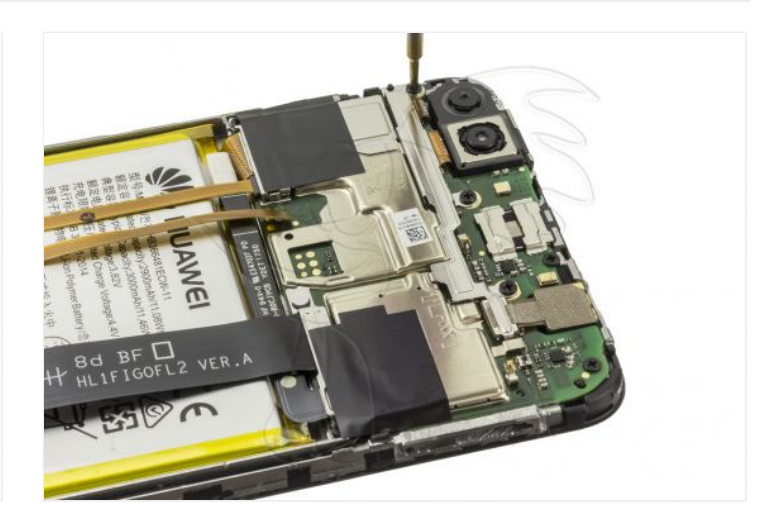

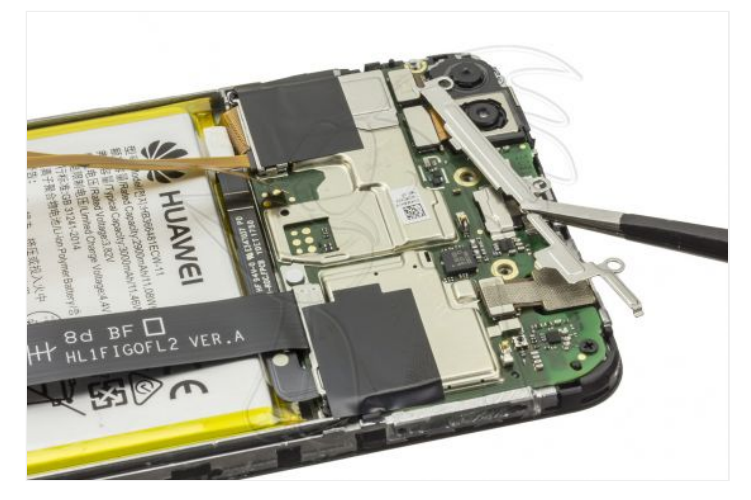

Desconectamos la cámara frontal averiada que vamos a cambiar.

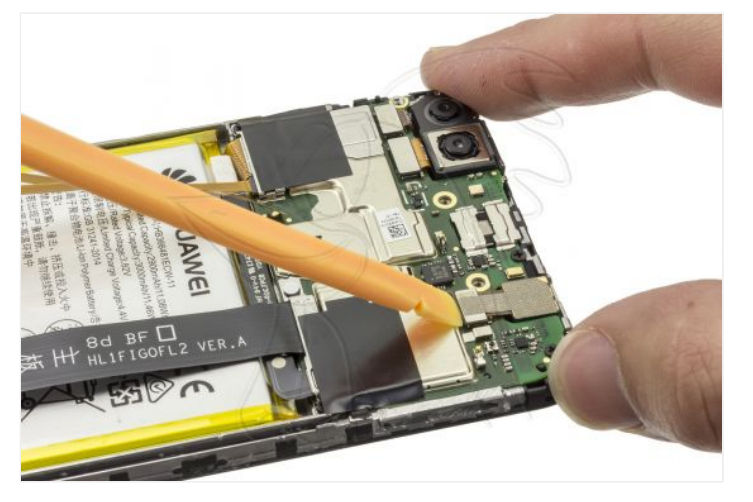

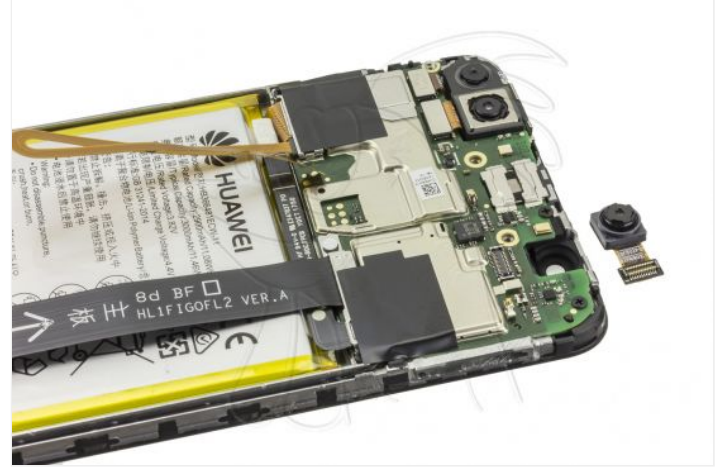

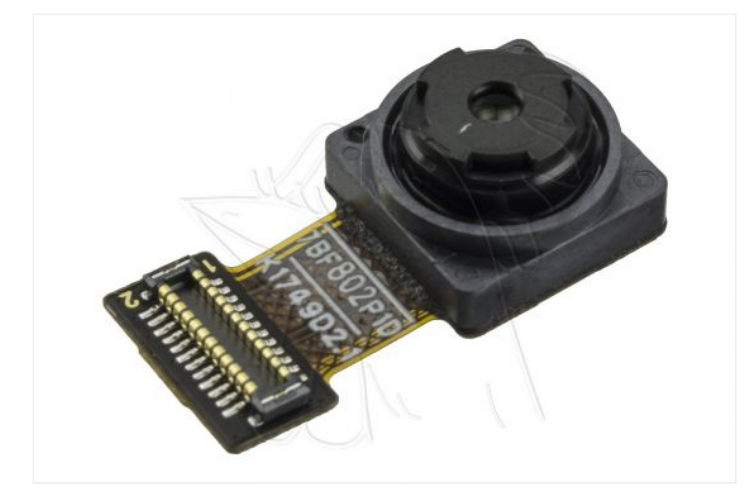